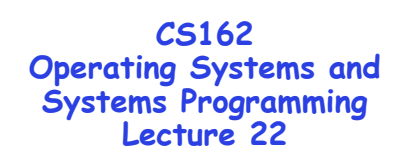

## **Networking II**

**April 13, 2010 Ion Stoica http://inst.eecs.berkeley.edu/~cs162** 

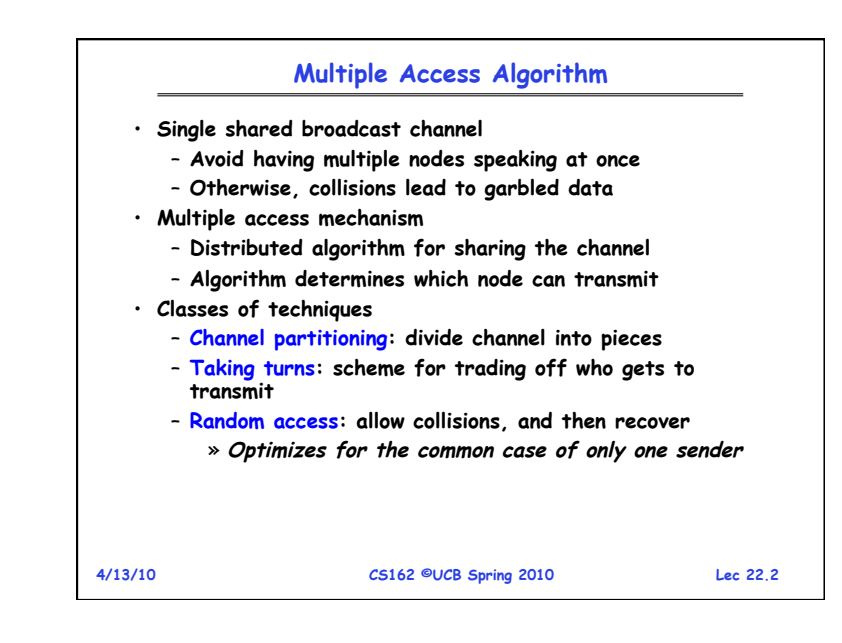

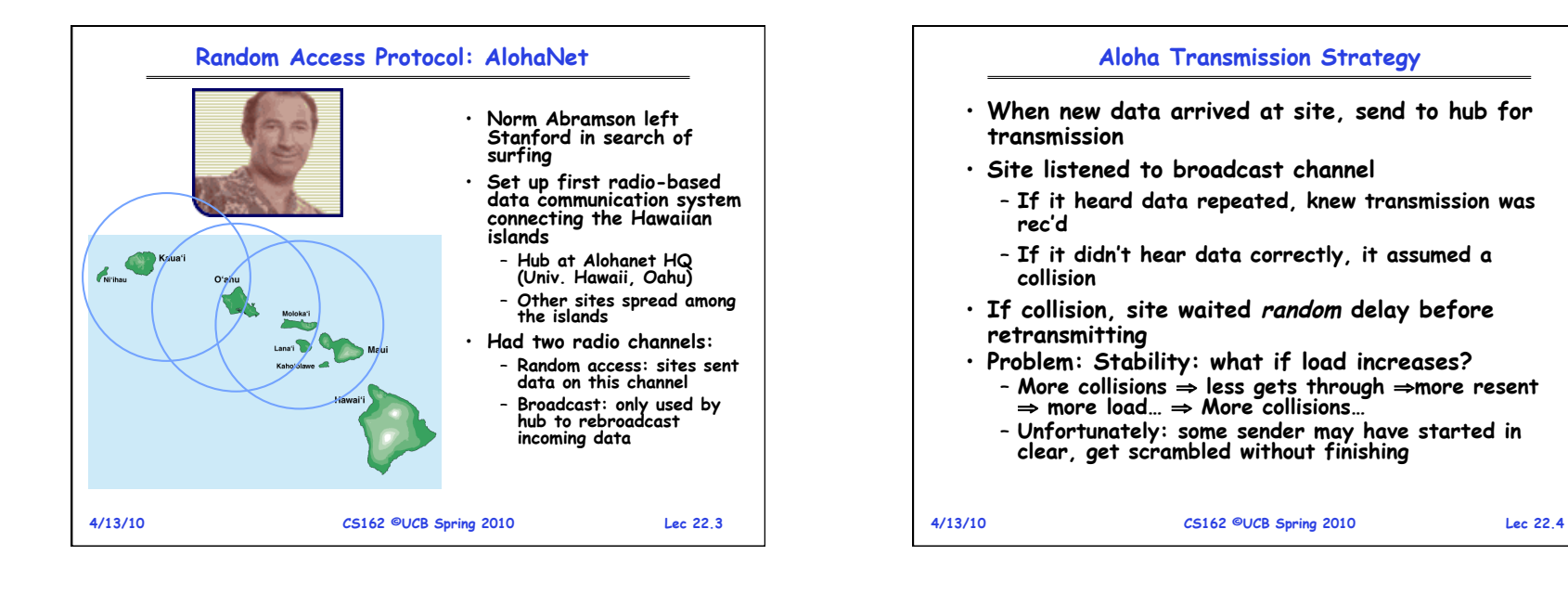

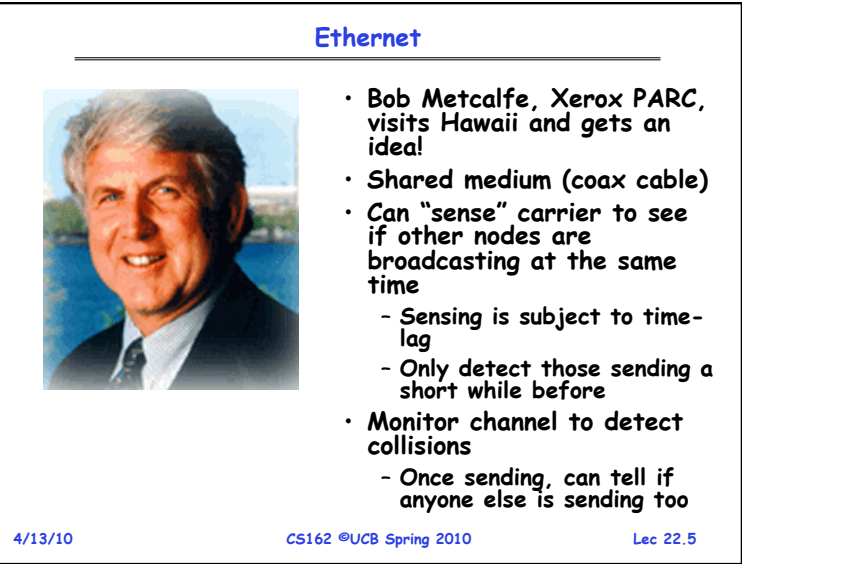

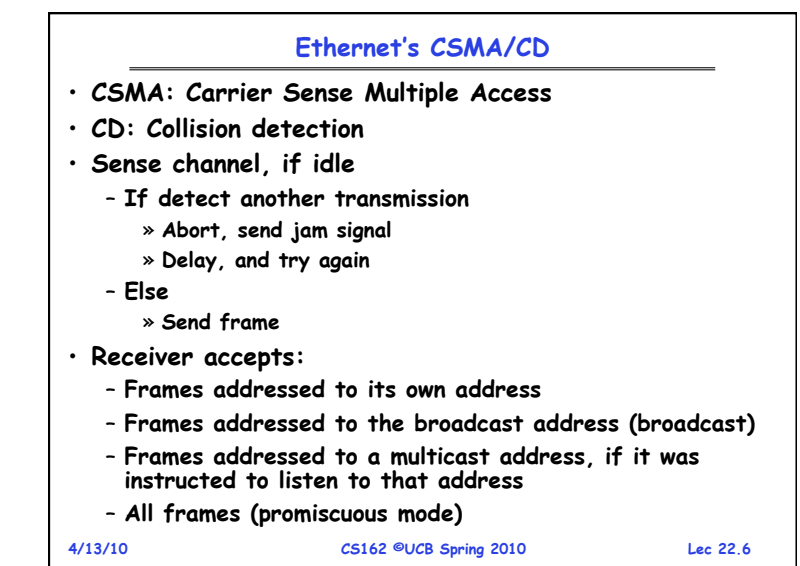

 $\Box$ 一面

 $\Box$ 

 $\Box$ 

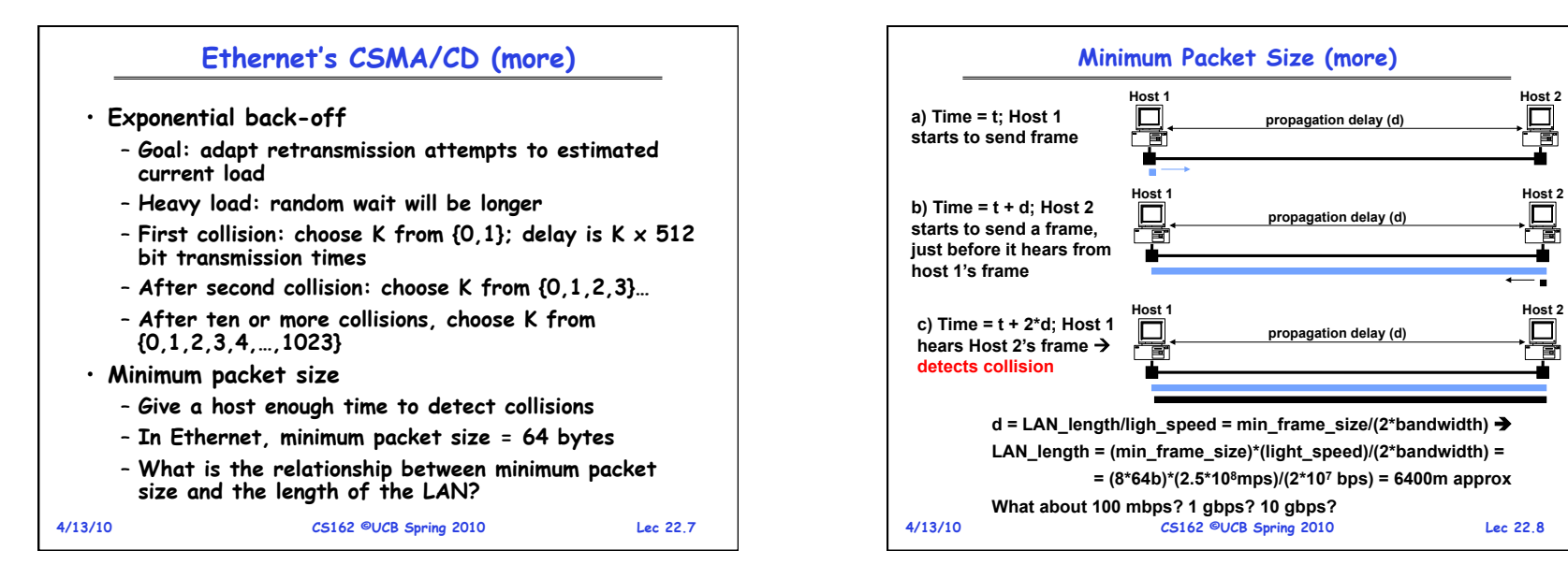

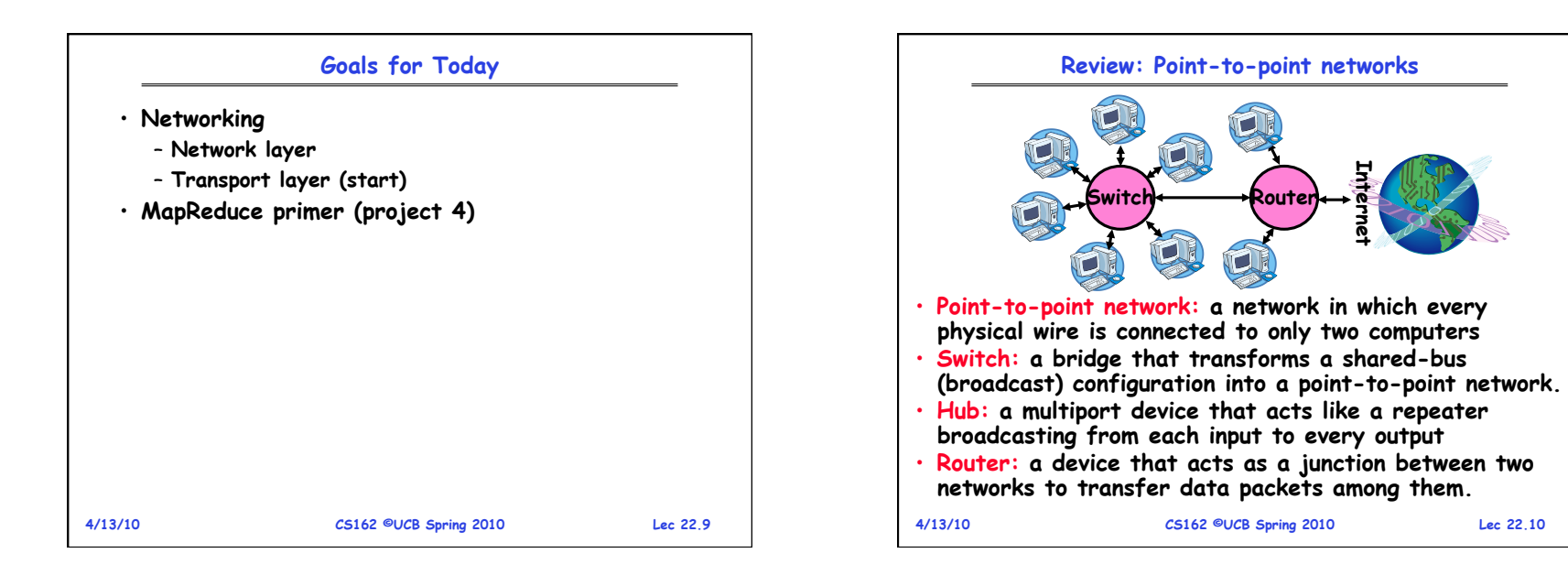

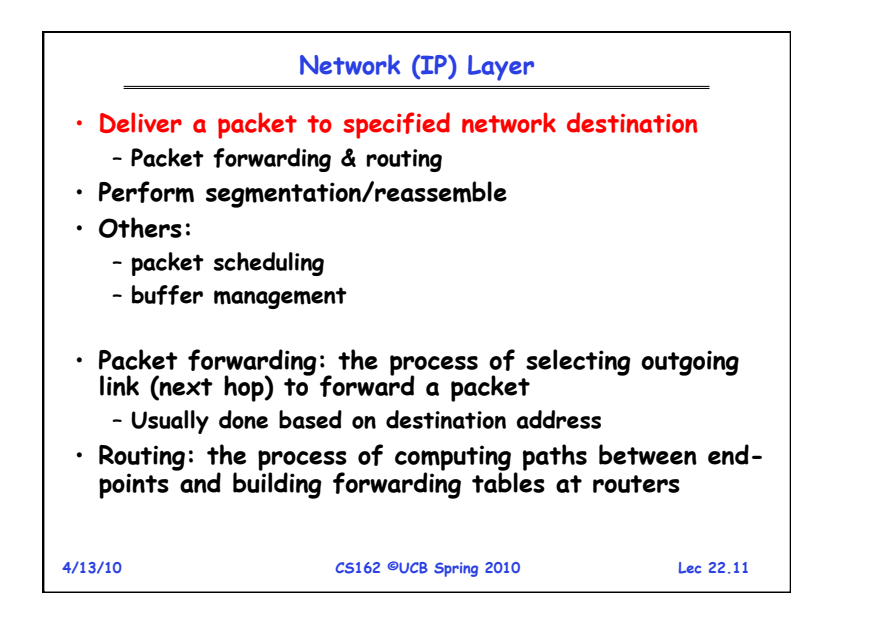

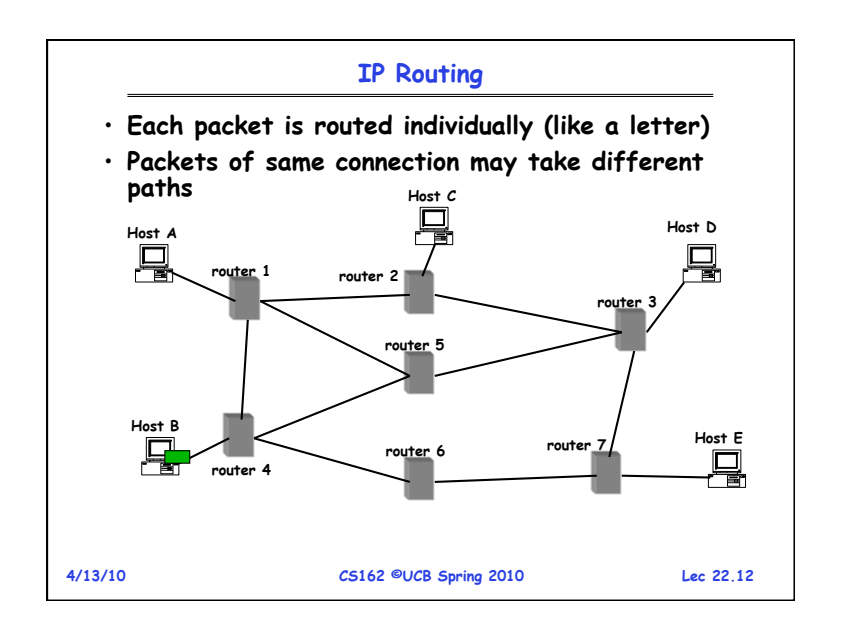

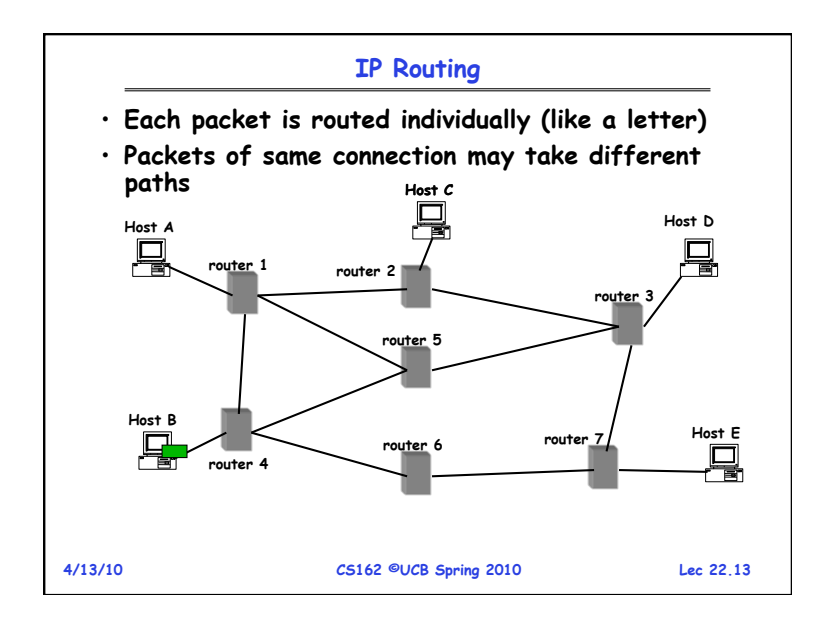

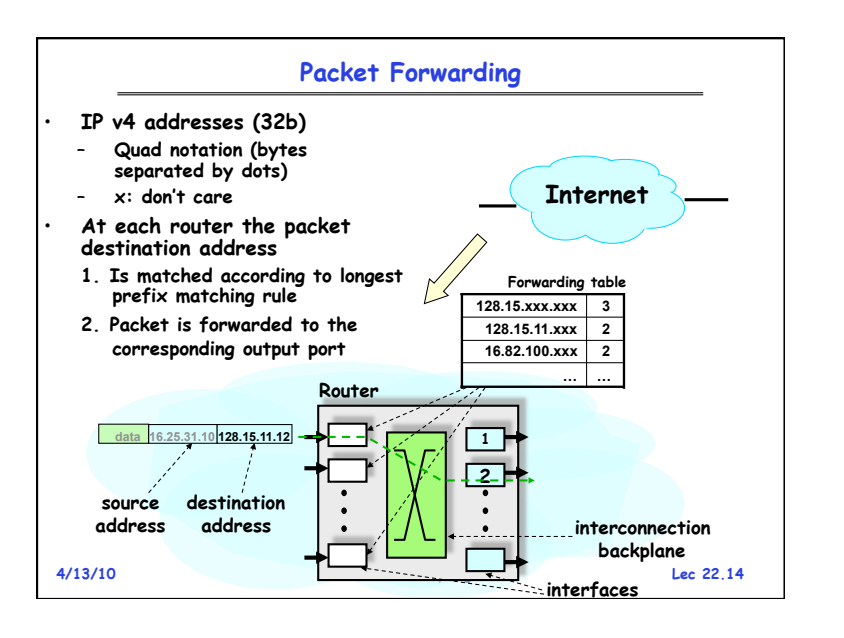

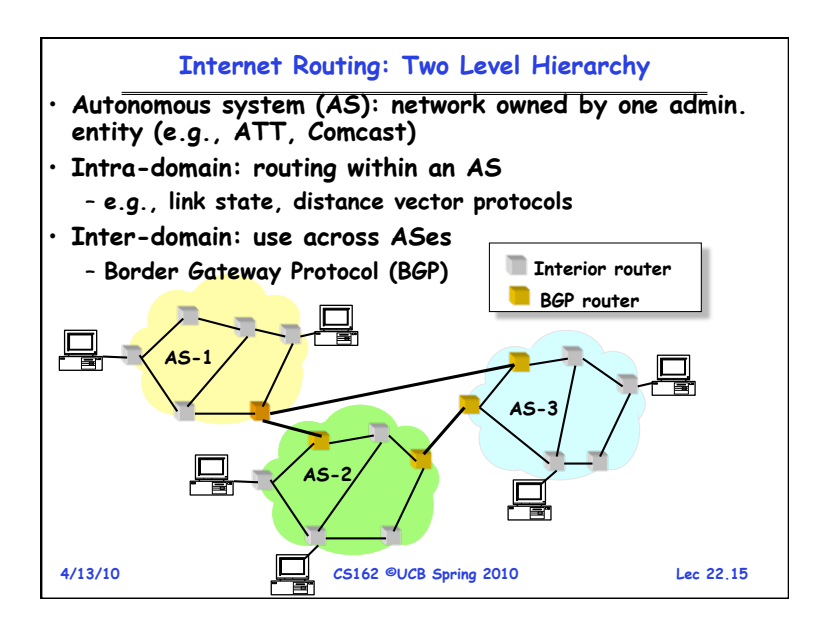

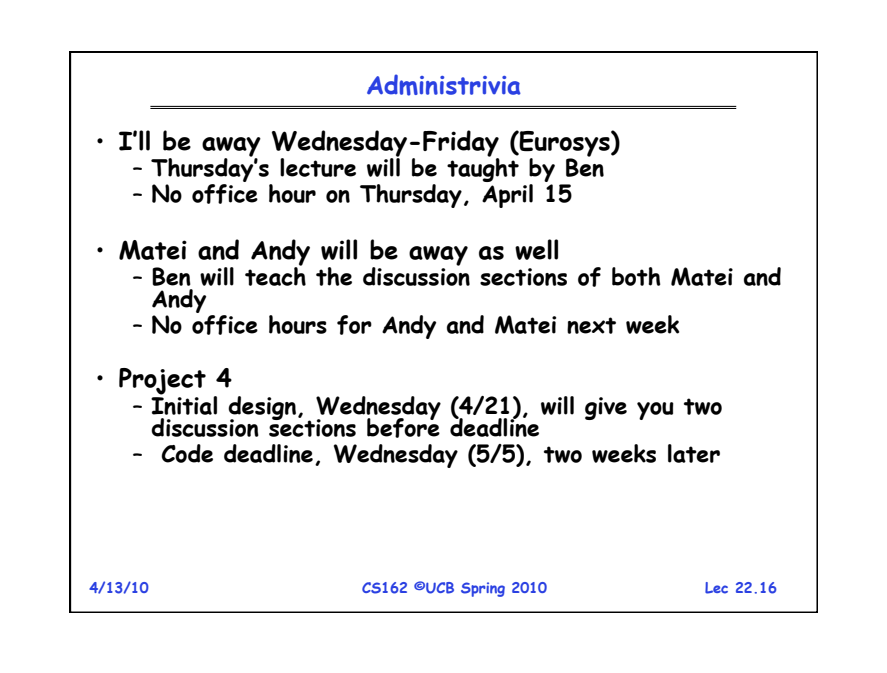

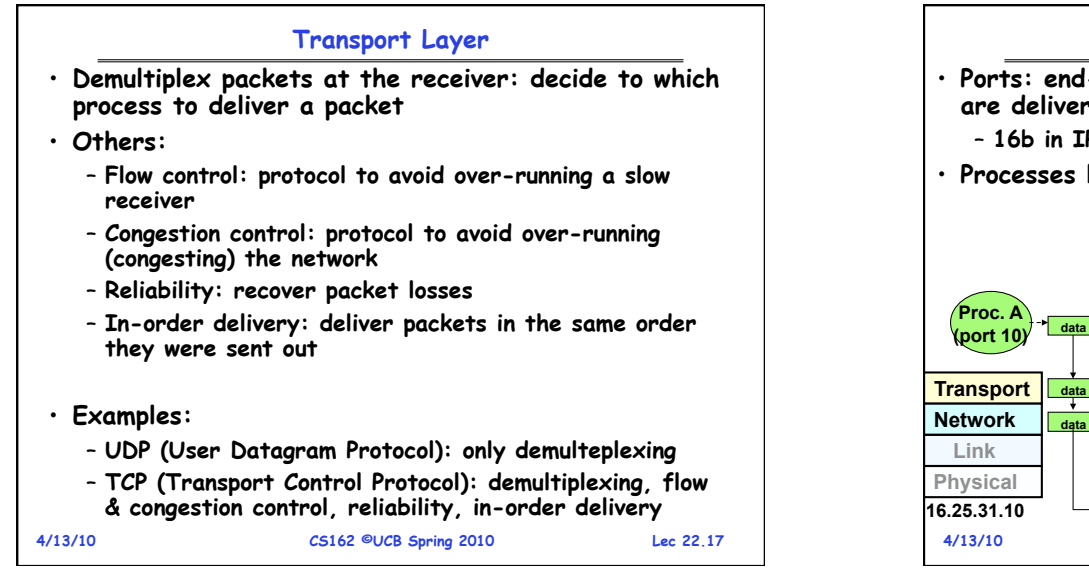

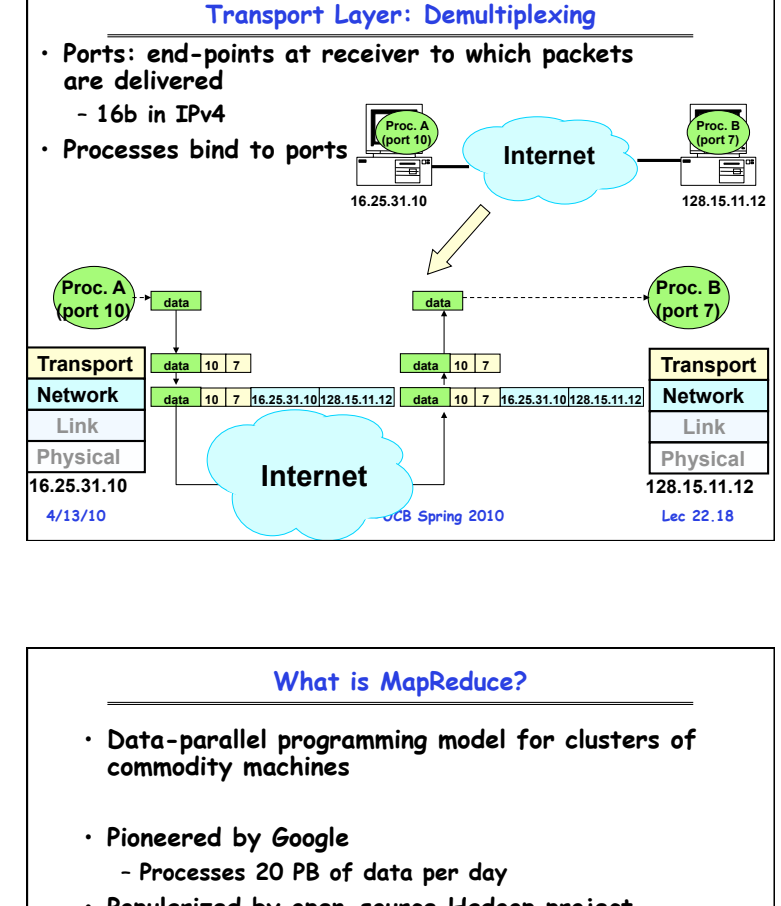

- **Popularized by open-source Hadoop project**  – **Used by Yahoo!, Facebook, Amazon, …**
- **Hadoop: open source version of MapReduce** – **http://hadoop.apache.org/** sa'a'an

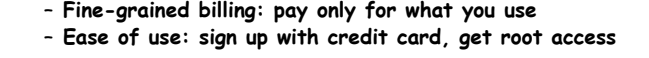

**What is Cloud Computing?** 

• **"Cloud" refers to large Internet services that run on** 

• **More recently, "cloud computing" refers to services by these companies that let external customers rent** 

– **Amazon EC2: virtual machines at 8.5¢/hour, billed** 

– **Windows Azure: special applications using Azure API** 

**10,000's of machines (Google, Yahoo!, etc)** 

– **Amazon S3: storage at 15¢/GB/month** 

– **Scale: 100's of nodes available in minutes** 

**cycles** 

**hourly** 

• **Attractive features:** 

**4/13/10 CS162 ©UCB Spring 2010 Lec 22.19**

**4/13/10 CS162 ©UCB Spring 2010 Lec 22.20**

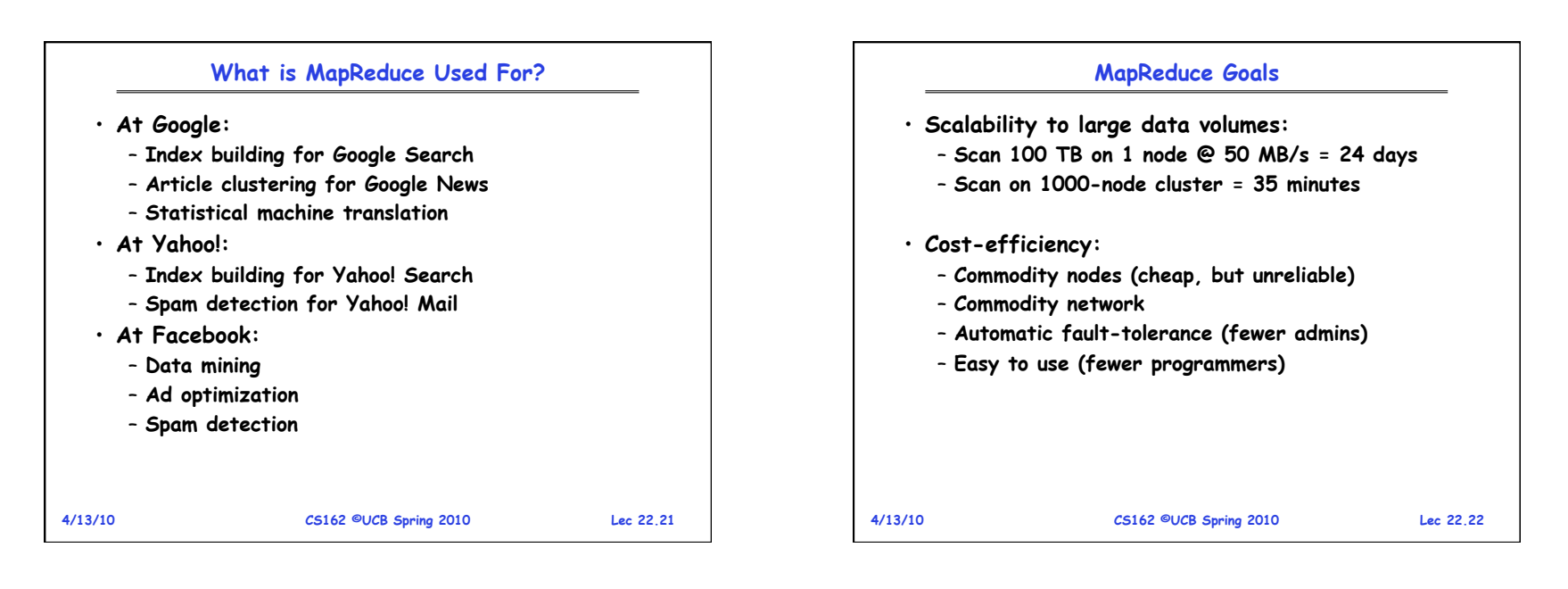

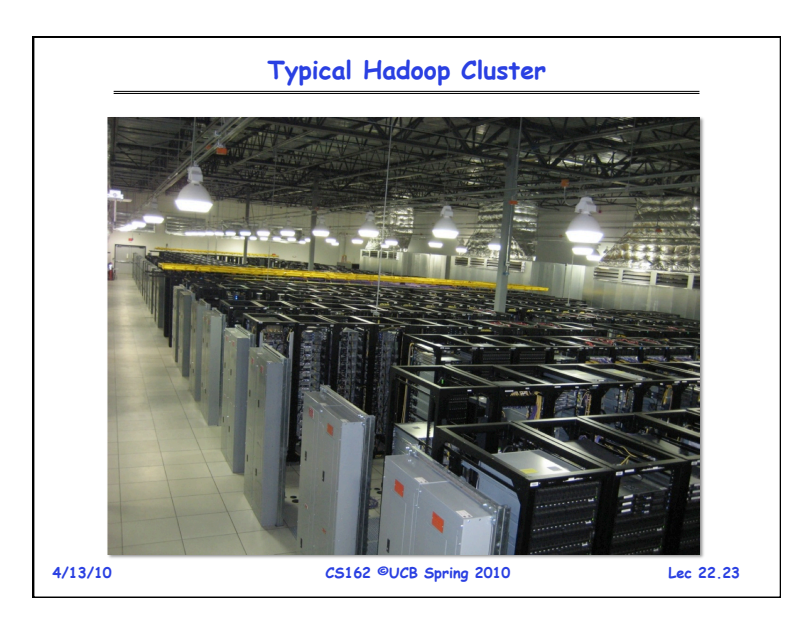

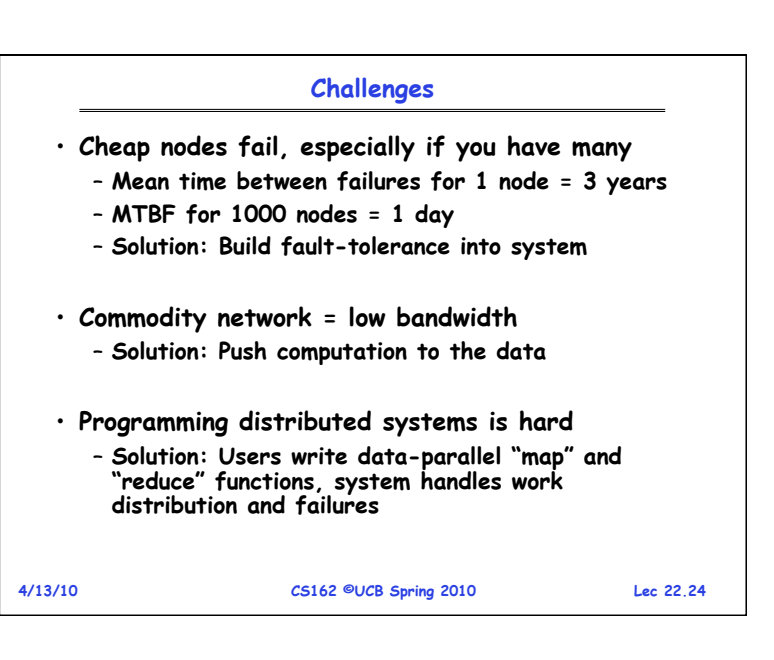

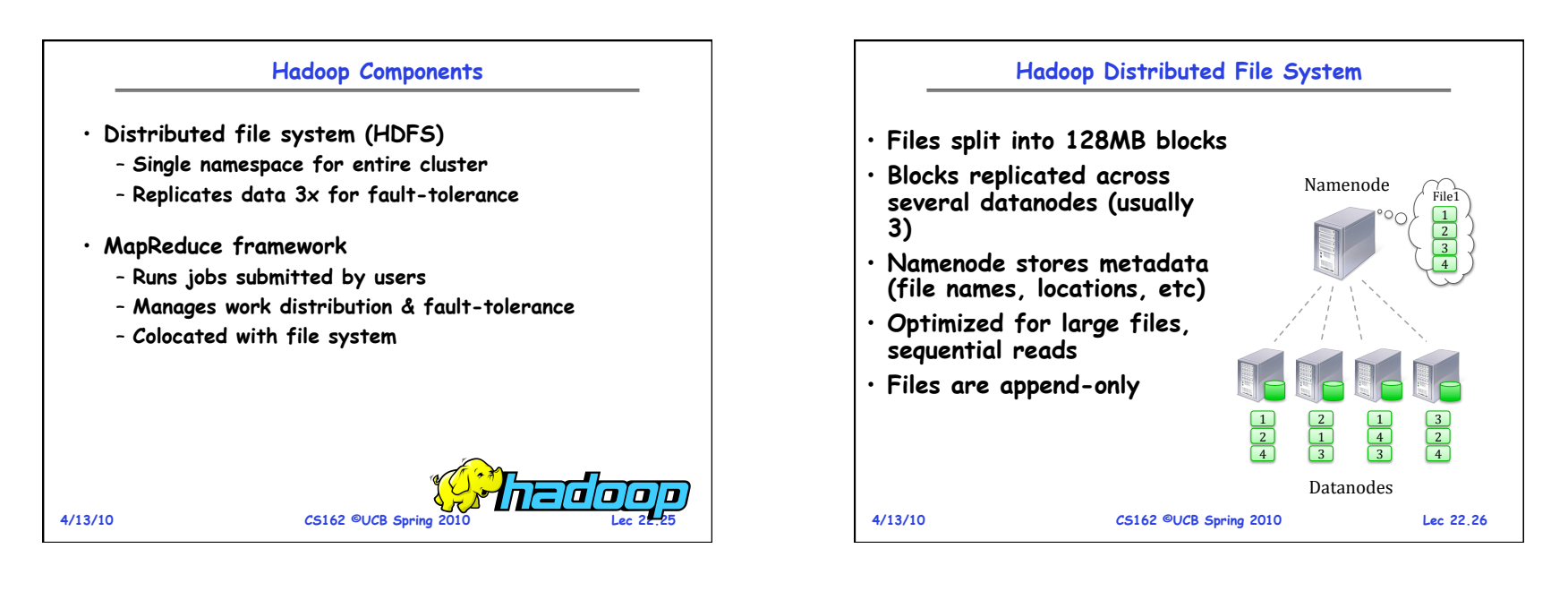

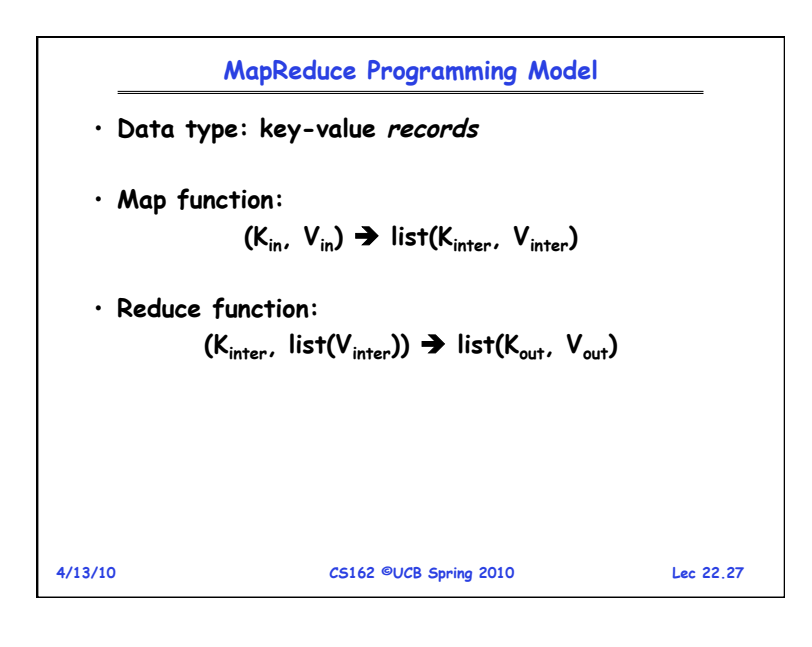

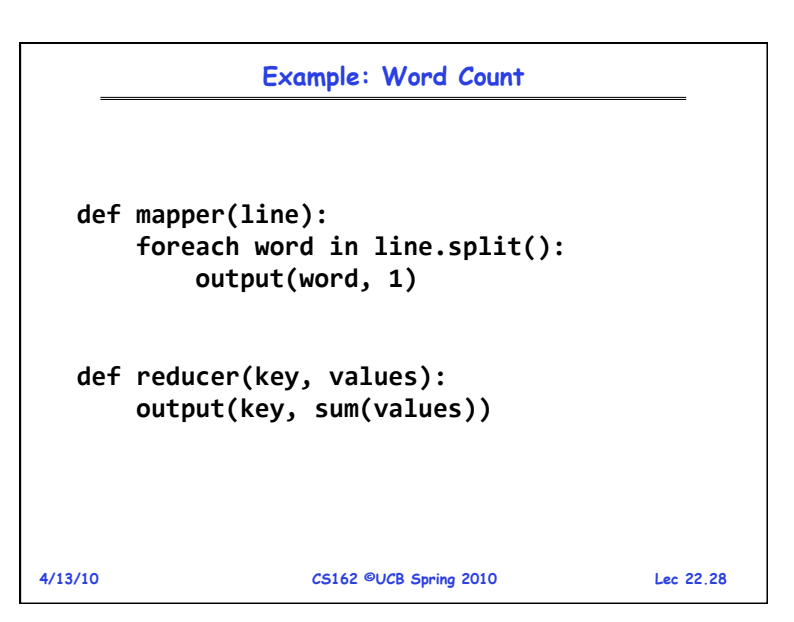

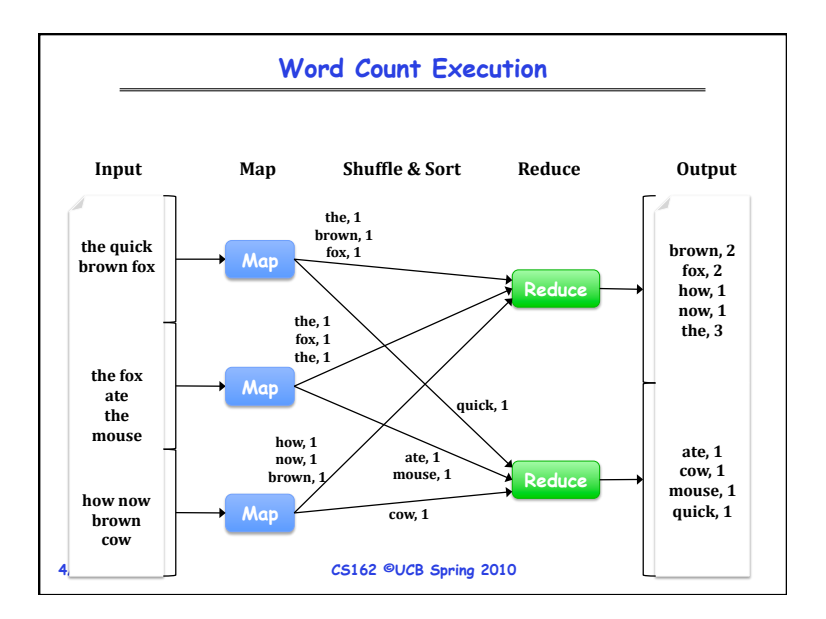

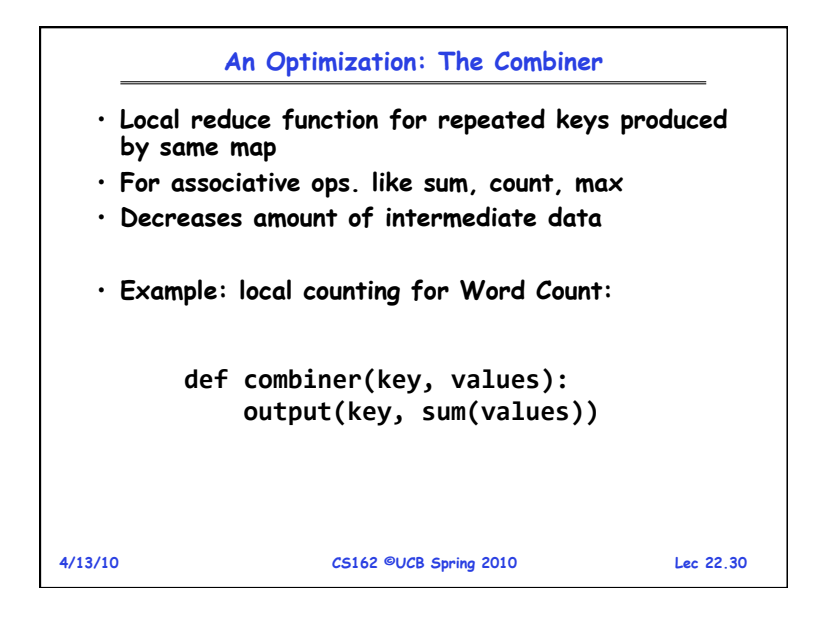

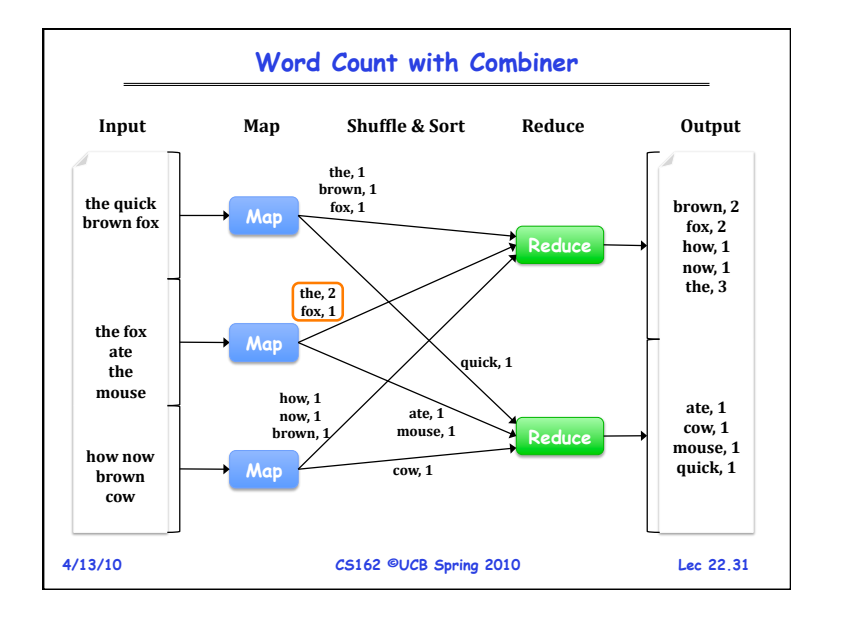

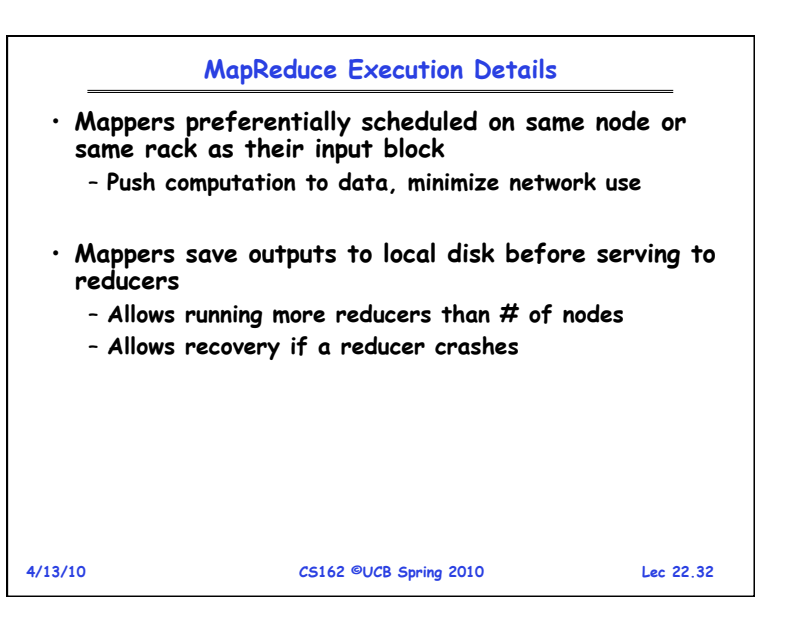

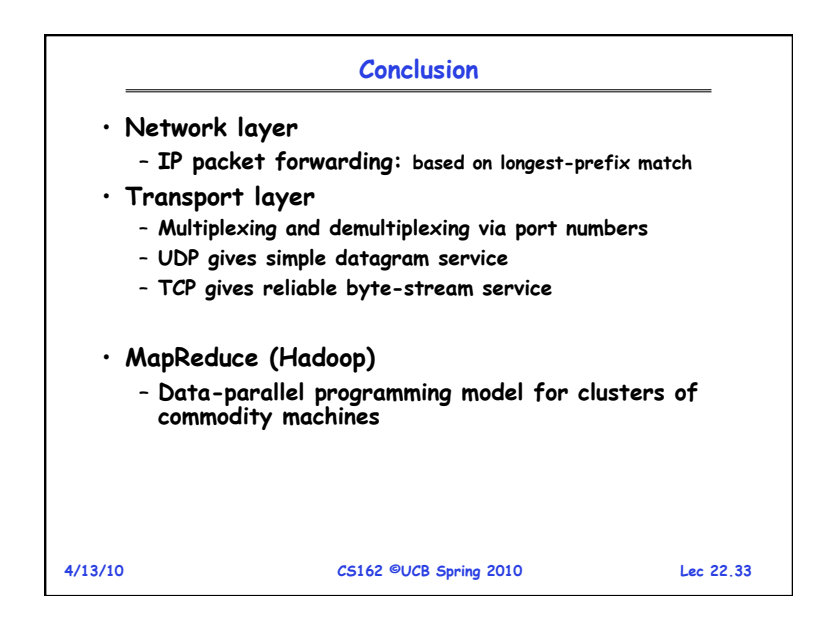